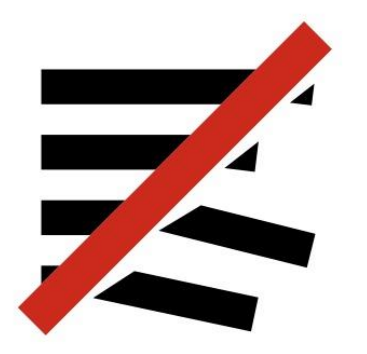

# unfakingnews

# **Herramientas de verificación**

Raúl Magallón, Universidad Carlos III de Madrid

#### **FIRST**DRAFT 7 TIPOS DE MALA INFORMACIÓN Y DESINFORMACIÓN Ø **SÁTIRA O PARODIA CONTENIDO ENGAÑOSO CONTENIDO IMPOSTOR CONTENIDO FABRICADO** No pretende causar Uso engañoso de Contenido nuevo que es Cuando se suplanta daño por posiblemente información para predominantemente falso, fuentes genuinas diseñado para engañar y incriminar a alguien o algo engañe perjudicar  $\neq$  $\overline{\times}$ **CONEXIÓN FALSA CONTEXTO FALSO CONTENIDO MANIPULADO** Cuando los titulares, Cuando el contenido Cuando información o imágenes o leyendas no genuino se difunde con imágenes genuinas se confirman el contenido información de contexto manipulan para engañar falsa

## **Fuente:** Claire Wardle y Hossein Derakhshan (2017)

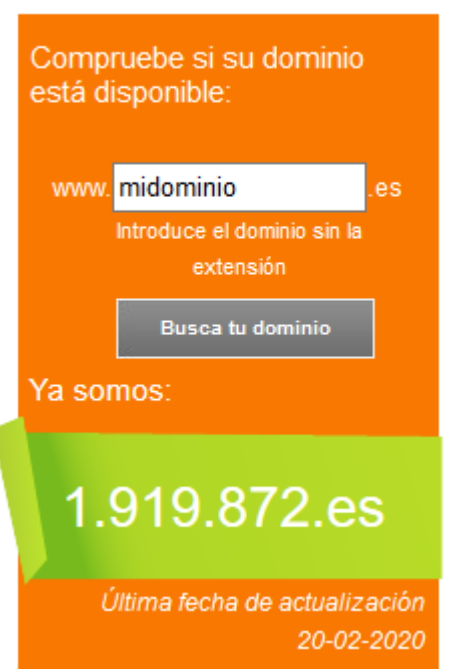

**Enlace**[: https://www.dominios.es/dominios/](https://www.dominios.es/dominios/)

#### Globograma

Periodismo internacional, Relaciones Internacionales

#### dEsinfo

dEsinfo es un buscador.

Sólo busca dentro de webs y cuentas de redes sociales que publican mentiras, medias mentiras, noticias de sesgo extremo o sátira.

También indaga en sitios anti bulo.

La mayoría de las páginas que tiene registradas son españolas.

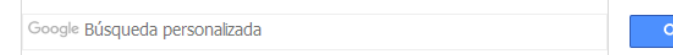

#### Quién soy

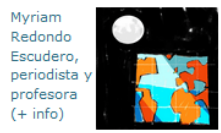

Contacto: globograma @ gmail.com

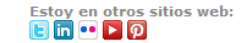

#### **Clave PGP**

Pulse aquí para envío de mensaje encriptado PGP

Suscribirse al blog

http://www.globograma.es/desinfo/

# **FIRST DRAFT**

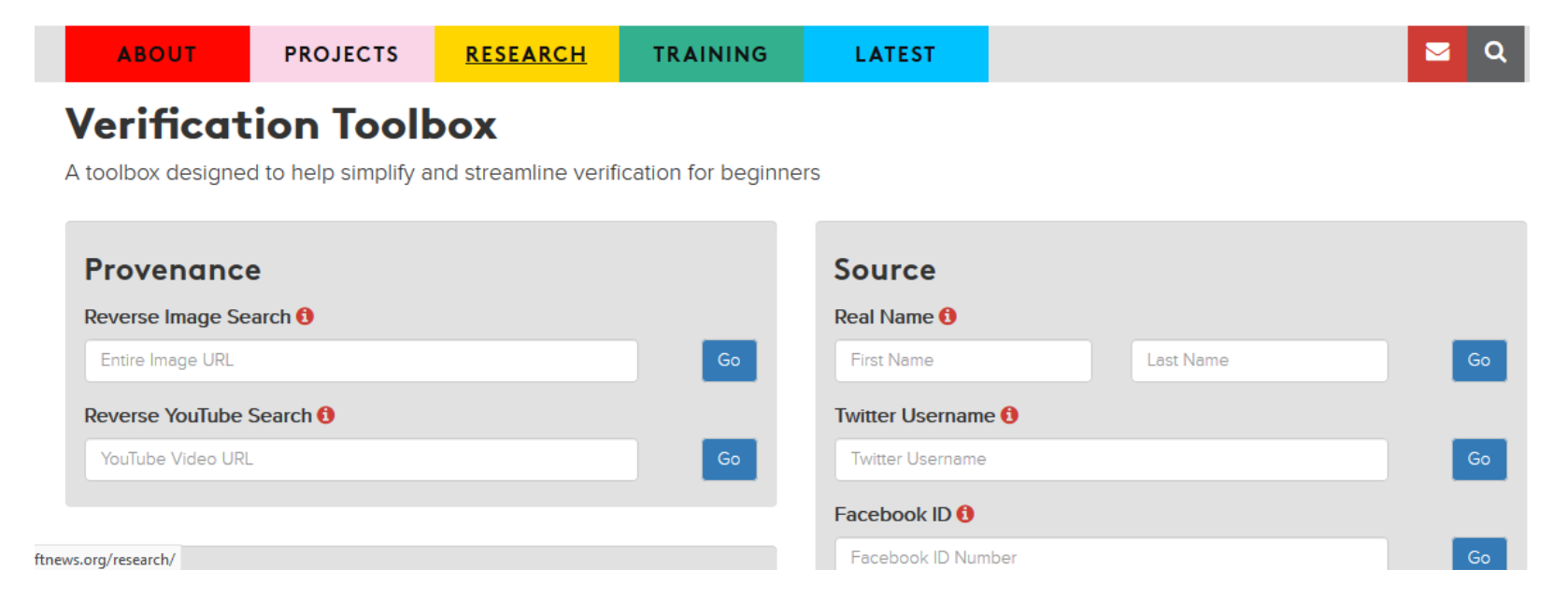

### <https://firstdraftnews.org/verification-toolbox/>

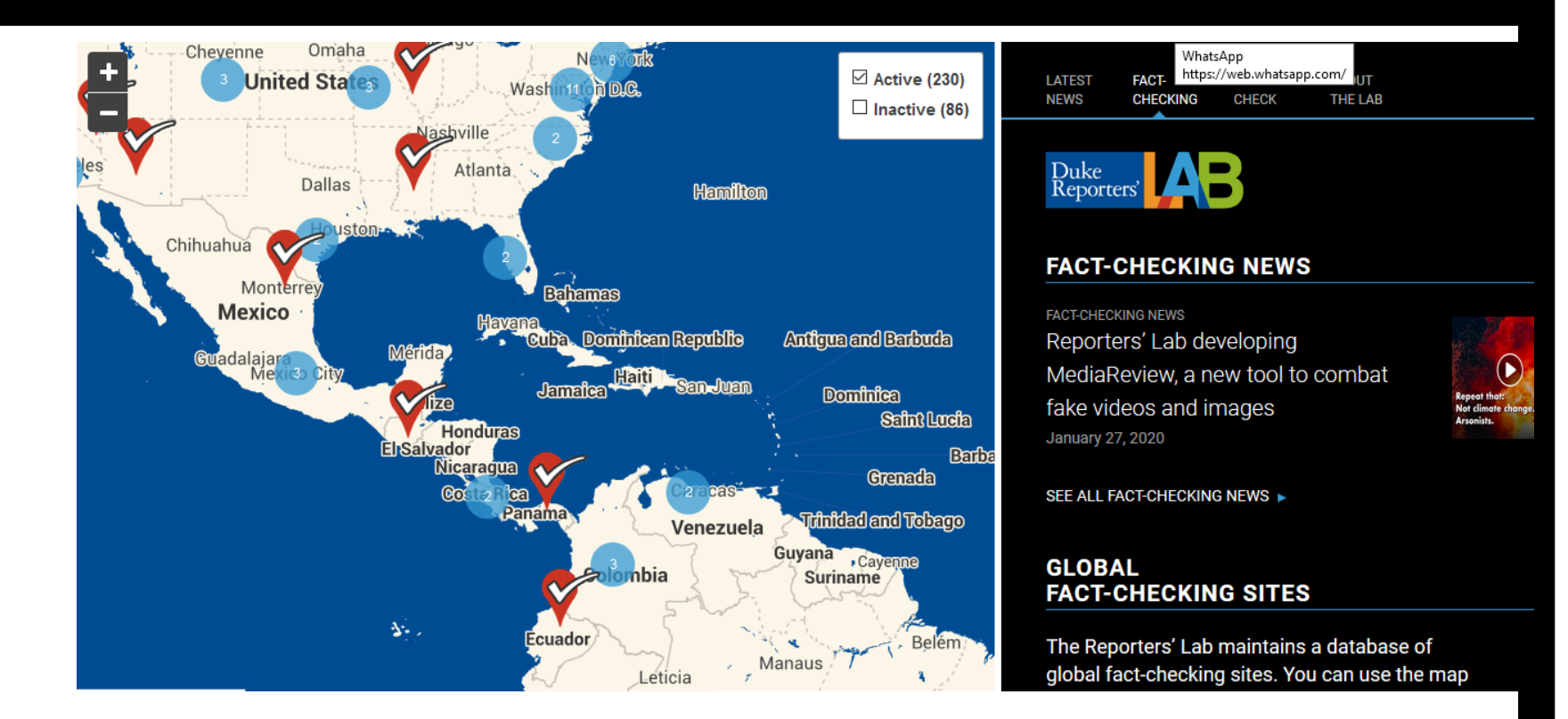

<https://reporterslab.org/fact-checking/>

# **VERIFICACIÒN DE IMÁGENES**

Hay cuatro elementos que es necesario confirmar:

- Procedencia: ¿Es este el archivo original del contenido?
- Fuente: ¿Quién ha subido el contenido?
- Fecha: ¿Cuándo fue creado el contenido?
- Localización: ¿En qué lugar fue creado el contenido?

Si deseáis profundizar en el tema, podéis descargaros:

[Verification Handbook: A definitive guide to verifying digital content for](http://verificationhandbook.com/)  [emergency coverage](http://verificationhandbook.com/)

**Enlace:** <http://verificationhandbook.com/>

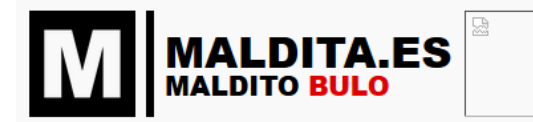

¿Te ha llegado un artículo, una cadena de WhatsApp o una imagen sospechosa? Busca por palabras o añadiendo la imagen desde tu galería para comprobar si lo tenemos

**HAZ** 

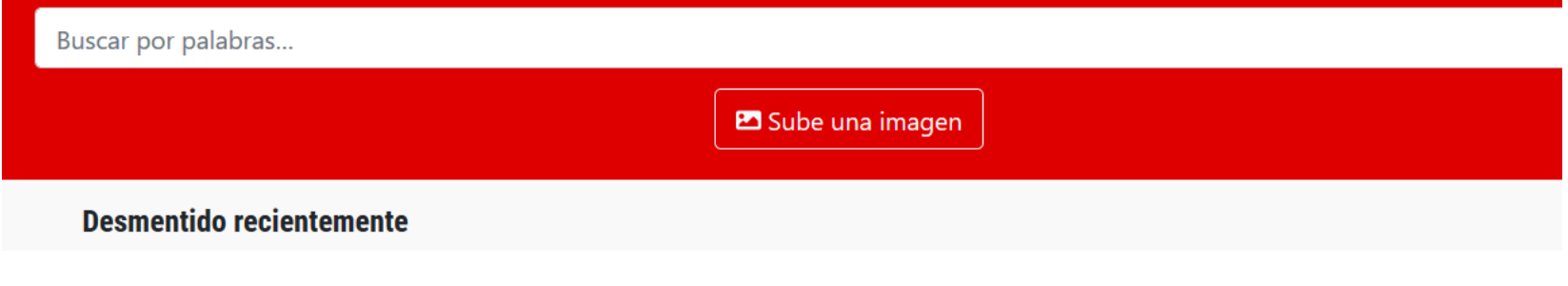

<https://buscador.maldita.es/>

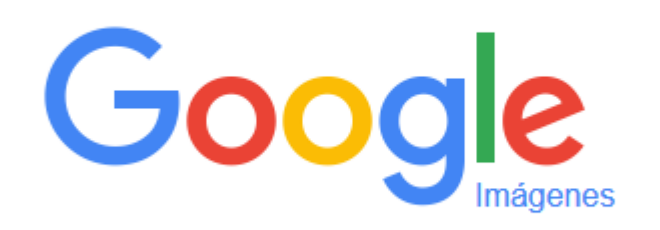

 $\overline{\bullet}$ 

O

[https://images.google.com](https://images.google.com/)

Q

Guía Bellingcat [https://www.bellingcat.com/resources/how](https://www.bellingcat.com/resources/how-tos/2019/12/26/guide-to-using-reverse-image-search-for-investigations/)[tos/2019/12/26/guide-to-using-reverse-image-search](https://www.bellingcat.com/resources/how-tos/2019/12/26/guide-to-using-reverse-image-search-for-investigations/)[for-investigations/](https://www.bellingcat.com/resources/how-tos/2019/12/26/guide-to-using-reverse-image-search-for-investigations/)

## **[TinEye](https://www.tineye.com/):**

Fuente: Tineye

<https://www.tineye.com/>

TinEye es un motor de búsqueda inversa de imágenes. Averigua de dónde viene una imagen, cómo se está utilizando, si existen versiones modificadas de la imagen, o si hay una versión de mayor resolución.

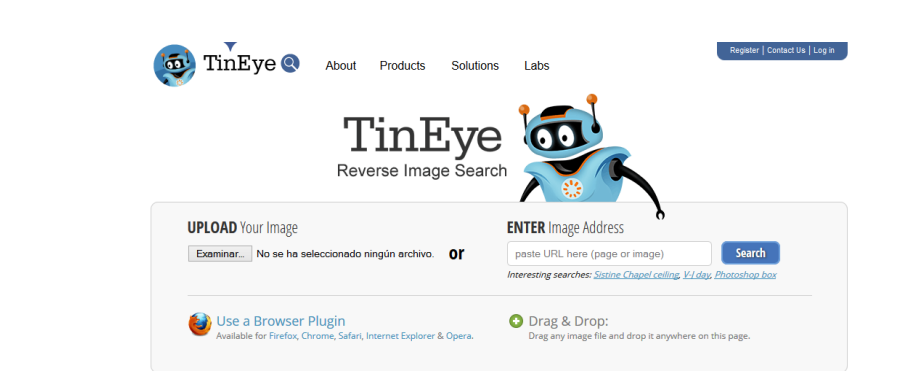

3 min: <https://www.youtube.com/watch?v=4owdYtoRSs4> 2 min: <https://www.youtube.com/watch?v=T7Jf-4rcSUA>

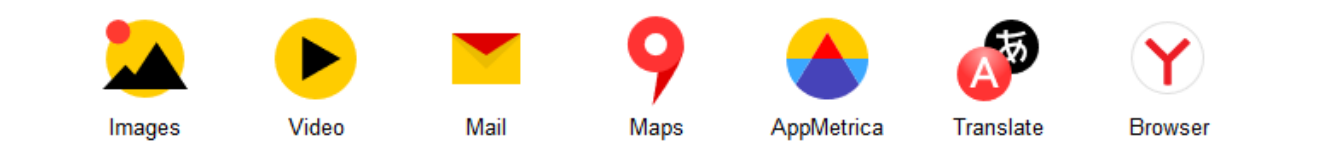

Search

 $\frac{1}{2}$ 

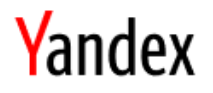

<https://yandex.com/>

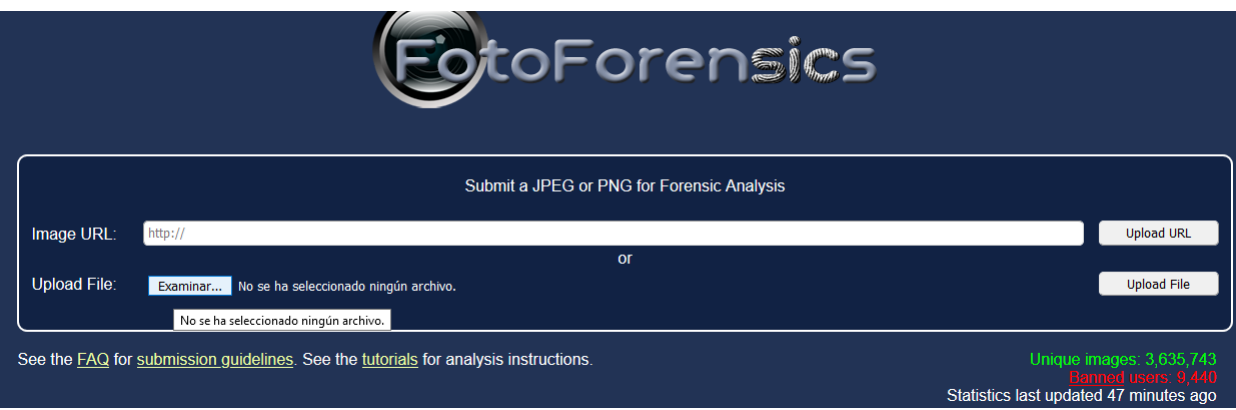

<http://fotoforensics.com/>

Tutorial (12 min.) https://www.youtube.com/watch?v=XRCq8CJrl\_s

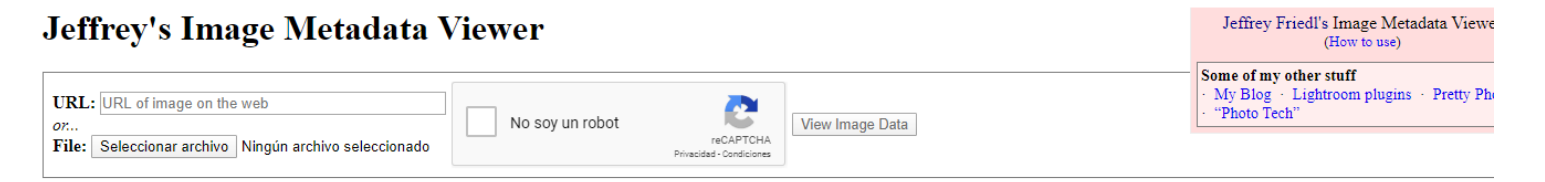

This tool remains available so long as I can keep it free and the bandwidth doesn't cost me too much. A gift of thanks is always appreciated, but certainly not required. Send a gift via PayPal , or perhaps an Amazon gift c (to: jfried1@yahoo.com), or perhaps send me some good karma by doing something kind for a stranger.

If you have questions about this tool, please see the FAQ.

Works with these file types: 3FR, 3G2, 3GP, 3GP2, 3GPP, A, AA, AAE, AAX, ACFM, ACR, AFM, AI, AIF, AIF, AIF, AIFC, AIFP, AIF, AIFM, APR, ARO, ARO, ARW, ASF, AVI, AZW3, BMP, BPG, BTF, CHM, CIFF, COS, CR2, CR3, CRM, CRN, CS1, DIC, DICM, DIV, DJV, DJVU, DLL, DNG, DOC, DOCM, DOCX, DOT, DOTM, DOTX, DPX, DR4, DS2, DSS, DV, DVB, DVR.MS, DYLIB, EIP, EPS, EPS3, EPS3, EPS3, EPSF, EPUB, ERF, EXR, EXR, EXR, EXR, EXR, EXR, EXP, F4P, F4P, F4P, F4P, F4P, F4 GZ, GZIP, HDP, HDP, HERC, HEIF, HTM, HTML, ICAL, ICC, ICM, ICS, IDML, IIQ, IND, IND, IND, IND, IND, INX, ISO, ITC, J2C, J2K, ING, IP2, JPC, JPE, JPEG, JPF, JPG, JPM, JPX, JSON, JXR, X25, KDC, KEY, KTH, LA, LFP, LFR, LNK, M MEF, MIE, MIF, MIFF, MKA, MKS, MKV, MNG, MOBI, MODD, MOI, MOS, MOV, MP3, MP4, MPC, MPG, MPG, MPG, MPG, MQV, MRW, MTS, MXF, NEF, NEWER, NMBTEMPLATE, NRW, NUMBERS, O, ODB, ODC, ODF, ODG, ODF, ODS, ODT, OPR, OGT, OFV, OGG, OG OTF, PAC, PAGES, PEM, PCD, PCT, PDB, PDF, PEF, PFR, PFB, PFM, PGF, PGM, PICT, PLIST, PMP, PNG, POT, POTM, POTX, PPM, PPS, PPSM, PPSX, PPT, PPTM, PPTX, PRC, PS, PS2, PS3, PSB, PSD, PSDT, PSP, PSPFRAME, PSPRMAGE, PSPSHAPE, P R3D, RA, RAF, RAM, RAR, RAW, RIF, RM, RMVB, RPM, RSRC, RTF, RV, RW2, RWL, RWZ, SEQ, SKETCH, SO, SR2, SRF, SRW, SVG, SWF, THM, THMX, TIF, TIFF, TORRENT, TS, TTC, TTF, TUB, VCARD, VCF, VOB, VRD, VSD, WAV, WDP, WEBM, WEBP, WM WTV, WV, X3F, XCF, XHTML, XLA, XLAM, XLS, XLSB, XLSM, XLSX, XLT, XLTM, XLTX, XMP, and ZIP.

Powered by Phil Harvy's ExifTool. Max file size 80 megabytes. Photos and data viewed with this service are not shared with anyone else, nor are they saved beyond the temporary period needed for the service to function.

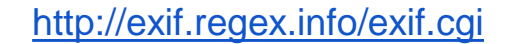

Vídeo:

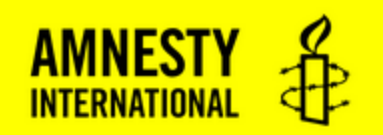

# **Youtube DataViewer**

**Enter YouTube URL** 

Clear Go

@ 2017 Amnesty International USA | 5 Penn Plaza, New York, NY 10001 | 212.807.8400

https://citizenevidence.amnestyusa.org/

# **Media Info (Open Source)**

http://mediaarea.net/en/MediaInfo

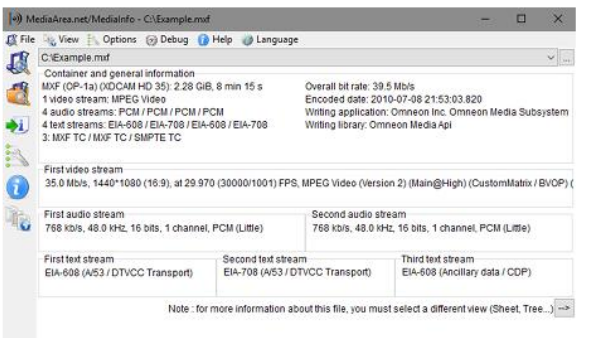

# **MediaInfo**

Medialnfo provee información técnica y de la etiqueta sobre un archivo video o audio. Éste es un software libre (gratuito y de libre acceso al código fuente: BSD o licencia)

### **Descargar**

Version 17.10, Interfaz gráfica, con instalador, para Windows

٠

Puede supervisar

Puedes donar para apoyar el desarrollo del proyecto

# **Media Info (Open Source)**

http://mediaarea.net/en/MediaInfo

### ¿Qué información puedo obtener con MediaInfo?

- · General: título, autor, director, álbum, número de pista, fecha, duración...
- · Video: códec, aspecto, fps, bitrate...
- · Audio: códec, frecuencia de muestreo, canales, lenguaje, bitrate...
- · Texto: idioma de subtítulo
- · Capítulos: número de capítulos, lista de capítulos

### ¿Qué formatos soporta MediaInfo?

- . Video: MKV, OGM, AVI, DivX, WMV, QuickTime, Real, MPEG-1, MPEG-2, MPEG-4, DVD (VOB)... (Códecs: DivX, XviD, MSMPEG4, ASP, H.264/AVC, H.265/HEVC, FFV1...)
- · Audio: OGG, MP3, WAV, RA, AC3, DTS, AAC, M4A, AU, AIFF...
- Subtítulos: SRT. SSA. ASS. SAMI...

Tutorial: 2 min https://www.youtube.com/watch?v=NROa2bxEeEs Tutorial: 3 min https://www.youtube.com/watch?v=UmgWJpYBWWY

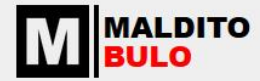

#### HAS INSTALADO LA EXTENSIÓN DE **MALDITO BULO**

A partir de ahora, cuando entras en una web que no sea fiable Maldito Bulo te avisará en tu navegador. Y si caes en una noticia falsa que ya hayamos desmentido te aparecerá nuestro desmentido.

Además, si una noticia te huele raro... Podrás avisarnos directamente con sólo hacer un par de clicks y hacernos tu pregunta.

Y recuerda: te necesitamos para luchar contra las noticias falsas. ¿Aún no eres Maldito o Maldita?

**HAZTE MALDIT@** 

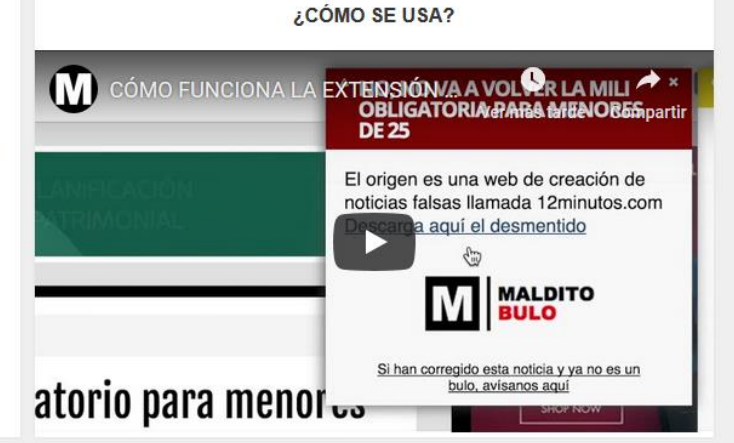

https://addons.mozilla.org/es/firefox/addon/malditobulo/

### **Tutorial**:

[https://www.youtube.com/watch?v=eEVTYq1LMxM&feature=](https://www.youtube.com/watch?v=eEVTYq1LMxM&feature=emb_logo) [emb\\_logo](https://www.youtube.com/watch?v=eEVTYq1LMxM&feature=emb_logo)

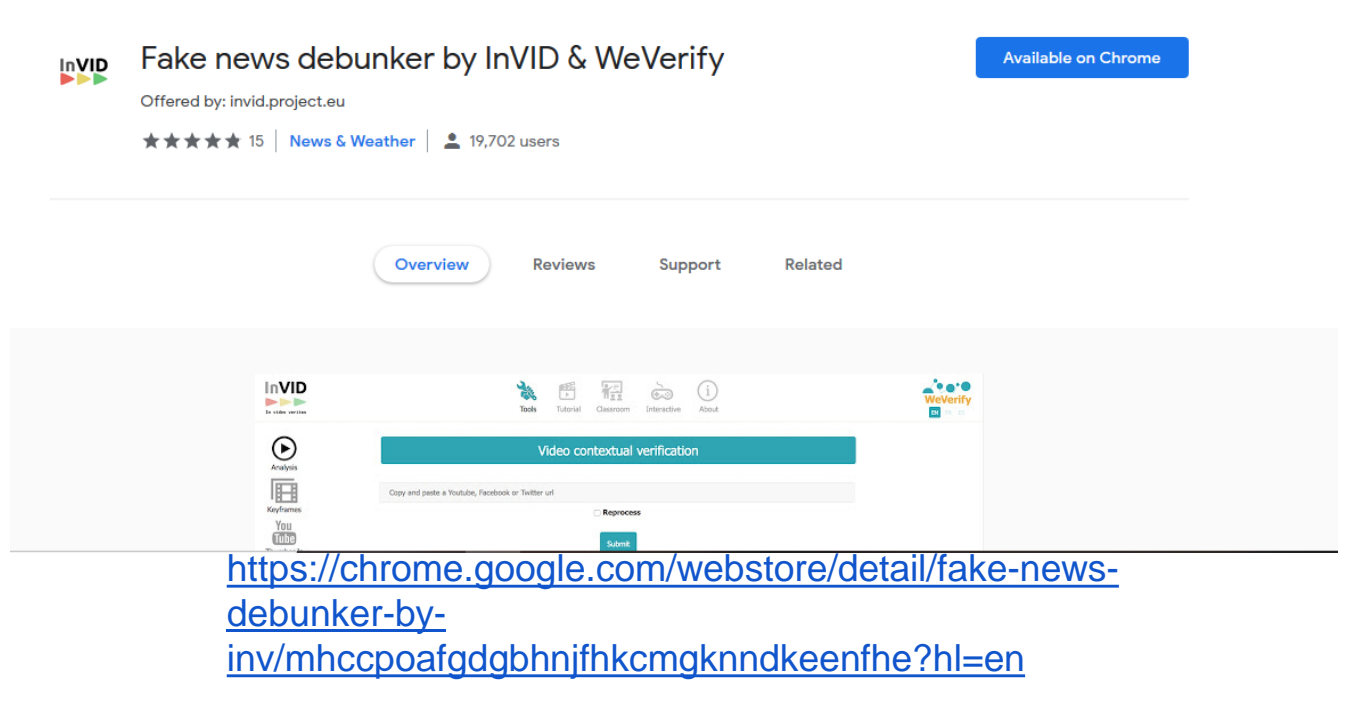

### **Herramientas de Geolocalización**

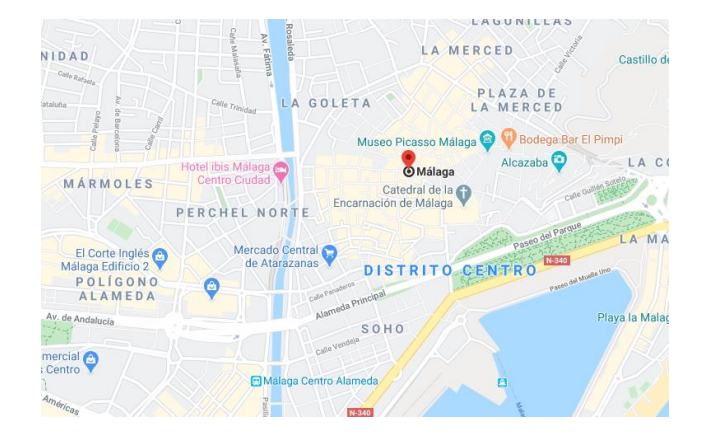

- **[Google Maps](https://www.google.com/maps)**
- **[Wikimapia](http://wikimapia.org/#lang=en)**
- **[OpenStreetMaps](https://www.openstreetmap.org/)**
- **[Yandex](https://yandex.ru/maps) [Maps](https://yandex.ru/maps)**
- **[Baidu](https://map.baidu.com/) [Maps](https://map.baidu.com/)**
- [Naver](https://map.naver.com/) [Maps](https://map.naver.com/)

### Guía Belligcat:

[https://www.bellingcat.com/resources/how](https://www.bellingcat.com/resources/how-tos/2019/03/05/how-to-use-google-earths-three-dimensional-view-feat-syria-yemen-sudan/)[tos/2019/03/05/how-to-use-google-earths-three](https://www.bellingcat.com/resources/how-tos/2019/03/05/how-to-use-google-earths-three-dimensional-view-feat-syria-yemen-sudan/)[dimensional-view-feat-syria-yemen-sudan/](https://www.bellingcat.com/resources/how-tos/2019/03/05/how-to-use-google-earths-three-dimensional-view-feat-syria-yemen-sudan/)

Introducing the CrowdTangle

# **Chrome Extension**

# The easiest way to see who shared a link.

An easy way to see how often a link has been shared, who shared it and what they said. We'll show you the aggregate share counts, as well as the specific Facebook Page posts, Tweets and Subreddits that shared a URL.

**INSTALL NOW** 

**Frequently Asked Questions** 

https://apps.crowdtangle.com/chrome-extension

# **Wayback Machine <https://web.archive.org/>**

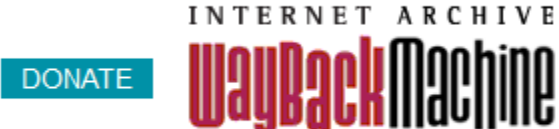

◎

Explore more than 411 billion web pages saved over time

Enter a URL or words related to a site's home page

### **Herramienta para conocer el tiempo en un lugar un día determinado**

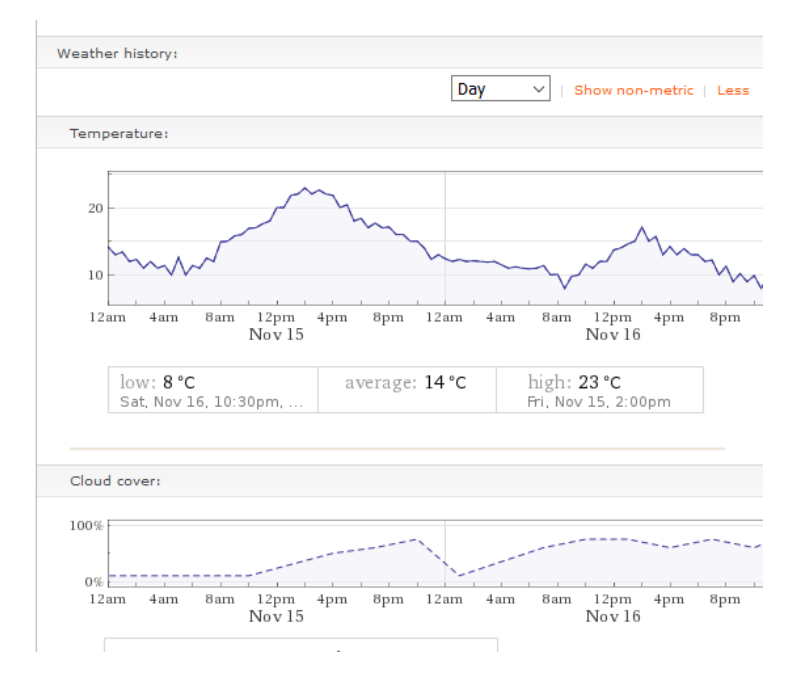

[https://www.wolframalpha.com/widgets/view.jsp?id=dc1](https://www.wolframalpha.com/widgets/view.jsp?id=dc17deabb063272f86b3c0e6cbfafcba) [7deabb063272f86b3c0e6cbfafcba](https://www.wolframalpha.com/widgets/view.jsp?id=dc17deabb063272f86b3c0e6cbfafcba)

### Búsqueda de personas

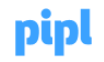

**PRODUCTS RESOURCES SOLUTIONS** 

**COMPANY CONTACT** 

## Pipl Search and Pipl Data API for Investigation and Identity Verification

# **Pipl SEARCH**

An intuitive SaaS search product with interactive identity profiles of detailed personal, professional, social, demographic, contact and relationship information.

**Pipl API** 

 $\langle \ \rangle$ 

A comprehensive data API with developer-friendly client libraries and code samples for popular languages to easily add real-time identity information to your application.

https://pipl.com/

# LibreBOR.me

Plataforma web para la consulta y el análisis del Boletín Oficial del Registro Mercantil

LibreBOR (antes conocido como LibreBORME) nace con la intención de «abrir» los datos del Registro Mercantil de España. Aprovechando que desde 2009 se publica el BORME en formato electrónico, LibreBOR se encarga de leérselo por ti cada mañana y añadir a su base de datos los últimos cambios. De esta manera tú puedes hacer búsquedas semánticas, recibir notificaciones y usar estos datos de manera sencilla y para lo que quieras.

Comienza a usarlo

https://librebor.me/

# **Twitter Analytics**

Foller me is a Twitter analytics application that gives you rich insights about any public Twitter profile. We gather near real-time data about topics, mentions, hashtags, followers, location and more!

#### Here's how it works

We gather the requested user's profile and latest tweets. We analyze the tweet's contents and tell you about topics usage in form of "tag clouds" so that you can easily understand which words were the most popular.

We also show you things not shown on public Twitter pages, such as join date, timezone and followers ratio. With Foller me it's very easy and incredibly fast to make up your mind on whether to follow somebody or not!

### Give it a spin!

Just enter a Twitter name in the box below and hit the Analyze button!

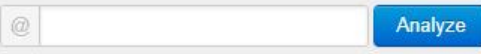

Note: it may take up to a couple of minutes to analyze a profile so please be patient.

### https://foller.me/

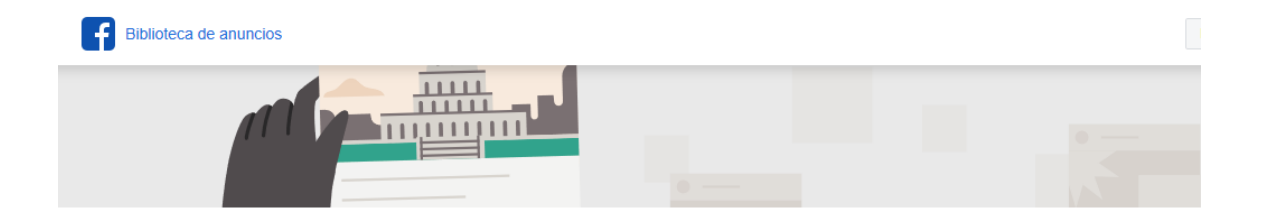

## Biblioteca de anuncios de Facebook

La biblioteca de anuncios ofrece transparencia publicitaria al proporcionar una colección completa en la que se pueden realizar búsquedas y que incluye todos los anuncios que actualmente están en circulación en los productos de Facebook, incluido Instagram, Cualquier persona puede explorar la biblioteca. independientemente de si se tiene una cuenta de Facebook o no.

Puedes acceder a cualquier anuncio activo, incluso aquellos que quizás no se te hayan mostrado porque no formabas parte de la audiencia objetivo del anunciante.

[https://www.facebook.com/ads/library/?active\\_status=al](https://www.facebook.com/ads/library/?active_status=all&ad_type=all&country=ES&impression_search_field=has_impressions_lifetime) [l&ad\\_type=all&country=ES&impression\\_search\\_field=h](https://www.facebook.com/ads/library/?active_status=all&ad_type=all&country=ES&impression_search_field=has_impressions_lifetime) [as\\_impressions\\_lifetime](https://www.facebook.com/ads/library/?active_status=all&ad_type=all&country=ES&impression_search_field=has_impressions_lifetime)

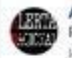

Alerta Nacional Publicidad - Pagado por Juan Martin Diez Identificador: 235050710825865

Ismael Báez - Aclaro que yo no soy periodista, simplemente soy un analista con algunos contactos internacionales tras muchos años de experiencia a misespaldas. Hace días escribí que un ministro del Gobierno socialcomunista del Reino de España va estaba en las listas de los servicios de Información estadounidenses. El tiempo me ha dado la razón y un viaje "oficial" a Colombia del ministro de Transportes, Movilidad y Agenda Urbana, José Luis Ábalos, tuvo que ser suspendido "sine die" por temor a su detención y posterior extradición a Estados Unidos. [ 742 more words ]

https://www.alertanacional.es/eeuu-ordenara-la-captura-internacional-de-abalos-eiglesias-si-no-acuden-a-declarar-sobre-sus-relaciones-con-la-narcodictaduravenezolana/

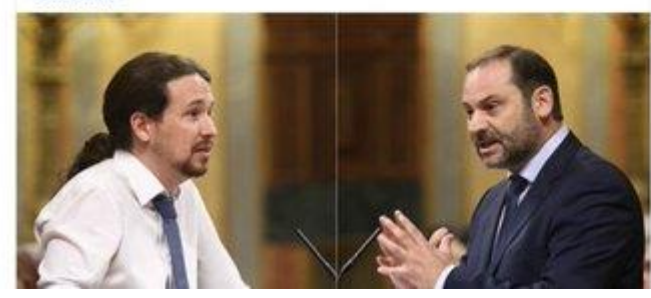

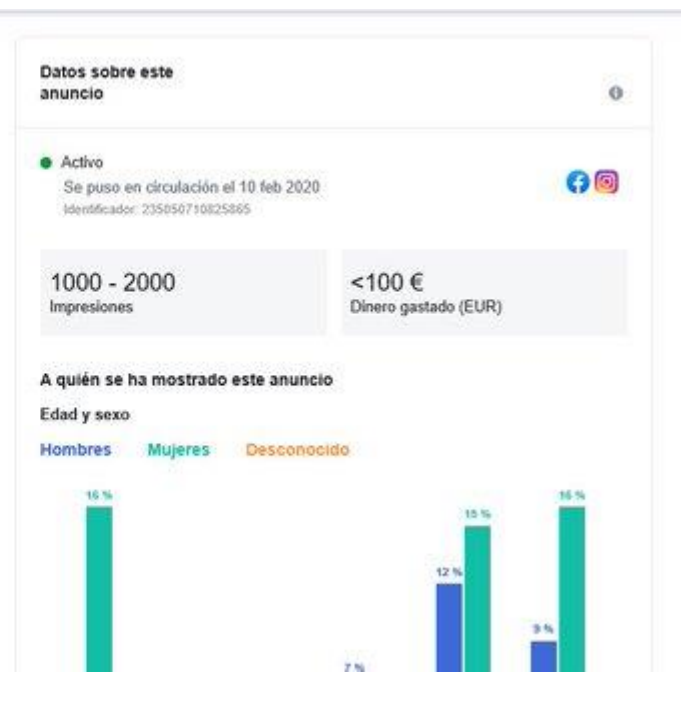

[https://www.eldiario.es/tecnologia/Jesus-Gil-Facebook](https://www.eldiario.es/tecnologia/Jesus-Gil-Facebook-exportarla-EEUU_0_995300668.html)[exportarla-EEUU\\_0\\_995300668.html](https://www.eldiario.es/tecnologia/Jesus-Gil-Facebook-exportarla-EEUU_0_995300668.html)

**SEAR**